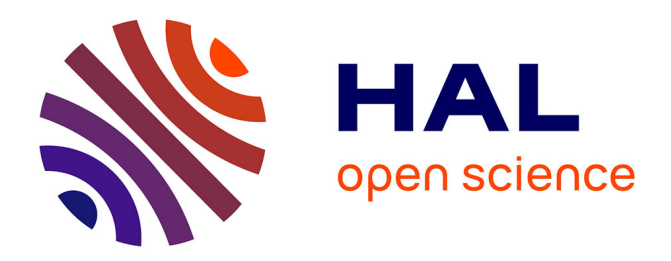

### **Webscrapping avec R**

Lise Vaudor, Sébastien Rey-Coyrehourcq, Fabien Pfaender

### **To cite this version:**

Lise Vaudor, Sébastien Rey-Coyrehourcq, Fabien Pfaender. Webscrapping avec R. École thématique. Florence Villa Finaly, Italy.  $2018.$  cel-02285503

### **HAL Id: cel-02285503 <https://shs.hal.science/cel-02285503>**

Submitted on 13 Sep 2019

**HAL** is a multi-disciplinary open access archive for the deposit and dissemination of scientific research documents, whether they are published or not. The documents may come from teaching and research institutions in France or abroad, or from public or private research centers.

L'archive ouverte pluridisciplinaire **HAL**, est destinée au dépôt et à la diffusion de documents scientifiques de niveau recherche, publiés ou non, émanant des établissements d'enseignement et de recherche français ou étrangers, des laboratoires publics ou privés.

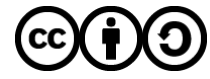

[Distributed under a Creative Commons Attribution - ShareAlike 4.0 International License](http://creativecommons.org/licenses/by-sa/4.0/)

## **Web scraping with R**

Lise Vaudor / Sébastien Rey-Coyrehourcq / Fabien Pfaender

## **Today !**

- Webscraping, what is this ?
- Some ethicals considerations
- **A theoritical HTML page** 
	- *Read Html using rvest*
	- *How manipulate data efficiently (purrr, string)*
	- *How-to extract link & data from HTML (Regex, CSS, XPath)*
- A cat and mouse game :)
- **Tutorial & Uses cases**

## **Webscraping**

- **definition**
- some elements of web architecture

## **Ethics, some elements of reflexion.**

### **In two words**

- Grey Zone !! Heavily dependent of your country and the site you scrap !
- Law is clearly not so clear, but now RGPD include **derogations** for researchers
- Contact CNIL [\(France\)](https://www.cnil.fr/fr/la-protection-des-donnees-dans-le-monde) or similar institute in your country, they will help you !
- **Don't publish any data on the web** before anonymisation !
- **Collect data limited to your project**
- **Protect personnal data very seriously (data-center,** encrypted, firewall protection, etc.)

### **In more than two words …**

Read new European Law: GPDR or RGPD (not a joke, not so hard to read)

- Read this starting paper writed on this subject for this school : [https://hackmd.io/g9JrWURjTHyLr9EWQqKoiQ?](https://hackmd.io/g9JrWURjTHyLr9EWQqKoiQ?both) both
- **Be inspirated by existing case of [scrapping](https://www.legifrance.gouv.fr/affichCnil.do?id=CNILTEXT000036945250) or other** discipline (medecine)

### **Packages**

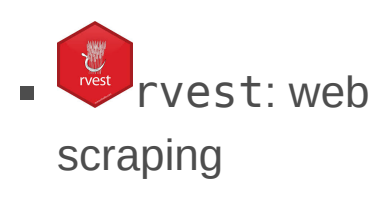

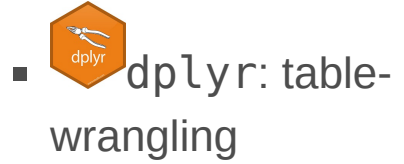

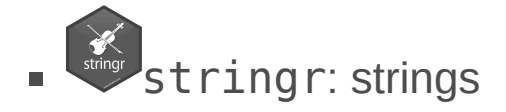

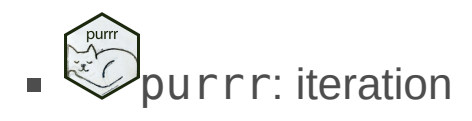

## **A theoretical example of Web scraping**

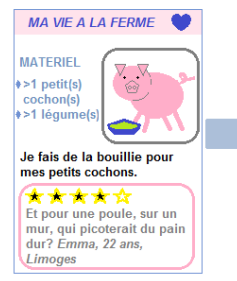

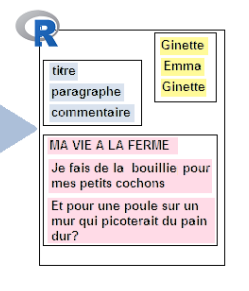

 $\sum_{\text{rvest}}$ Package **rvest**:

To **collect the contents of a web page**, one has to:

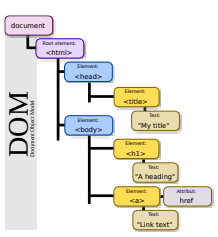

**HTML Document**

- **read an html page** in R
- Understanding **paramer is edement of** html documents' structure **interest** in the page (basic html, [SelectorGadget\)](https://cran.r-project.org/web/packages/rvest/vignettes/selectorgadget.html)
- Tools **SelectorGadget**
	- **parse** the page
- or html inspector
- **select an element** of the page
- **get the contents** of
	- the element

### **html tags**

#### **<html>**

**<style> h1 {background-color: powderblue;} .image {margin-left:50%;} .comment{border-style:solid; background-c .comment-author{font-style: italic;} </style> <h1> MA VIE A LA FERME </h1> <div class="ingredients"> <b> INGREDIENTS</b> <ul> <li> >1 cochon(s) </li> <li> >1 légume(s) </li> </ul> </div> <div class="right"><div class="image"><im <p> Je fais de la bouillie pour mes petit <p> Pour un cochon, pour deux cochons, po comments <div class="comment">Et pour une poule su </div>**

**<div class="comment-author">Emma, 22 ans, <div class="comment">Je vois que vous ête <div class="comment-author">Michel, 56 an </html>**

### **MA VIE A LA FERME**

#### **INGREDIENTS**

- $\bullet$  >1 cochon(s)
- $\bullet$  >1 légume(s)

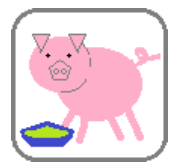

Je fais de la bouillie pour mes petits cochons.

Pour un cochon, pour deux cochons, pour trois cochons, pour quatre, puis pour cinq, pour six, pour sept, pour huit, pour neuf, boeuf!

#### **Commentaires**

Et pour une poule sur un mur qui picoterait du pain dur? c'est bien beau de nourrir les petits cochons mais qu'en est-il des autres?

*Emma, 22 ans, Limoges*

*Mi h l 56 R*

 $\mathbf{p}$ 

Je vois que vous êtes, telle la petite poule rousse, bien aimable. Avez-vous pu compter sur l'aide du chat et du canard (et des cochons eux-mêmes!) pour semer vos 5 grains de blé? Les cochons se sont-ils régalés?

 $\left\langle \mathbf{r} \right\rangle$  .

## **Read an html page**

#### **<html>**

**<style> h1 {background-color: powderblue;} .image {margin-left:50%;} .comment{border-style:solid; background-c .comment-author{font-style: italic;} </style> <h1> MA VIE A LA FERME </h1> <div class="ingredients"> <b> INGREDIENTS</b> <ul> <li> >1 cochon(s) </li> <li> >1 légume(s) </li> </ul> </div> <div class="right"><div class="image"><im <p> Je fais de la bouillie pour mes petit <p> Pour un cochon, pour deux cochons, po <b>comments</b>**

**<div class="comment">Et pour une poule su </div>**

**<div class="comment-author">Emma, 22 ans, <div class="comment">Je vois que vous ête <div class="comment-author">Michel, 56 an </html>**

 $\left\langle \mathbf{q}^{\prime}\right\rangle$  . The  $\left\langle \mathbf{q}^{\prime}\right\rangle$  $\mathcal{L} \subset \mathcal{L}$  . In

### Read html page in R:

**library(rvest)**

**html=read\_html("data/blog\_de\_ginette.ht html**

and the control of the

 $\left\langle \cdot \right\rangle$ 

**## {xml\_document} ## <html> ## [1] <head>\n<meta http-equiv="Conten ## [2] <body>\n<h1> MA VIE A LA FERME <** $\mathbf{A}$  . The set of  $\mathbf{A}$ **The Common State** and the control of the State

## **Extract some elements in the html page**

#### **<html> <style> h1 {background-color: powderblue;} .image {margin-left:50%;} .comment{border-style:solid; background-c .comment-author{font-style: italic;} </style> <h1> MA VIE A LA FERME </h1> <div class="ingredients"> <b> INGREDIENTS</b> <ul> <li> >1 cochon(s) </li> <li> >1 légume(s) </li> </ul> </div> <div class="right"><div class="image"><im <p> Je fais de la bouillie pour mes petit <p> Pour un cochon, pour deux cochons, po <b>comments</b> <div class="comment">Et pour une poule su </div> <div class="comment-author">Emma, 22 ans, <div class="comment">Je vois que vous ête**

**<div class="comment-author">Michel, 56 an </html>**  $\mathbf{A} = \left[ \begin{array}{ccc} 0 & 0 & 0 \\ 0 & 0 & 0 \\ 0 & 0 & 0 \end{array} \right] \mathbf{A}$ 

**Extract** some elements ("nodes" or "nodesets"):

```
html_nodes(html,"b")
```
**All Contract Contract Contract** 

**## {xml\_nodeset (2)} ## [1] <b> INGREDIENTS</b> ## [2] <b>Commentaires</b> html\_nodes(html,".comment-author") ## {xml\_nodeset (2)} ## [1] <div class="comment-author">Emma ## [2] <div class="comment-author">Mich**  $\leftarrow$ **html\_nodes(html,".ingredients") %>% html\_children() ## {xml\_nodeset (2)} ## [1] <b> INGREDIENTS</b> ## [2] <ul>\n<li> >1 cochon(s) </li>**

## **Extract the type of some elements**

#### **<html>**

```
<style>
h1 {background-color: powderblue;}
.image {margin-left:50%;}
.comment{border-style:solid; background-c
.comment-author{font-style: italic;}
</style>
<h1> MA VIE A LA FERME </h1>
<div class="ingredients">
 <b> INGREDIENTS</b>
 <ul>
    <li> >1 cochon(s) </li>
   <li> >1 légume(s) </li>
 </ul>
```
#### **</div>**

**<div class="right"><div class="image"><im <p> Je fais de la bouillie pour mes petit <p> Pour un cochon, pour deux cochons, po <b>comments</b>**

**<div class="comment">Et pour une poule su </div>**

**<div class="comment-author">Emma, 22 ans, <div class="comment">Je vois que vous ête <div class="comment-author">Michel, 56 an </html>**

 $\sim$  10  $\pm$ 

#### <name attr.name="attr.value"> text </name>

```
html\_name( \blacksquare \blacksquare \blacksquare \blacksquare \blacksquare \blacksquare \blacksquare \blacksquare \blacksquare \blacksquare \blacksquare \blacksquarehtml\_text( \blacksquare \blacktriangleright text
                                                   attr.name
html attrs(
                                                  "attr.value"
html_attr( | | | | | "attr.name") > "attr.value"
```
### **Extract the type** of

nodes or nodesets:

```
html_nodes(html,".image") %>%
 html_name()
```

```
## [1] "div"
```
## **Extract the content of some elements**

#### **<html>**

```
<style>
h1 {background-color: powderblue;}
.image {margin-left:50%;}
.comment{border-style:solid; background-c
.comment-author{font-style: italic;}
</style>
<h1> MA VIE A LA FERME </h1>
<div class="ingredients">
 <b> INGREDIENTS</b>
 <ul>
    <li> >1 cochon(s) </li>
   <li> >1 légume(s) </li>
 </ul>
```
#### **</div>**

**<div class="right"><div class="image"><im <p> Je fais de la bouillie pour mes petit <p> Pour un cochon, pour deux cochons, po <b>comments</b>**

**<div class="comment">Et pour une poule su </div>**

**<div class="comment-author">Emma, 22 ans, <div class="comment">Je vois que vous ête <div class="comment-author">Michel, 56 an </html>**

**KIND OF BUILDING**  $\sim$  100  $\pm$ 

#### <name attr.name="attr.value"> text </name>

 $html\_name($   $\blacksquare$   $\blacksquare$   $\blacksquare$   $\blacksquare$   $\blacksquare$   $\blacksquare$   $\blacksquare$   $\blacksquare$   $\blacksquare$   $\blacksquare$   $\blacksquare$   $\blacksquare$  $html\_text($   $\blacksquare$   $\blacktriangleright$  text attr.name html attrs( "attr.value" html\_attr( | | | | | "attr.name") > "attr.value"

### **Extract the content**

of nodes or nodesets:

**html\_nodes(html,"b") %>% html\_text()**

**## [1] " INGREDIENTS" "Commentaires"**

## **Extract the attributes of some elements**

#### **<html>**

**<style> h1 {background-color: powderblue;} .image {margin-left:50%;} .comment{border-style:solid; background-c .comment-author{font-style: italic;} </style> <h1> MA VIE A LA FERME </h1> <div class="ingredients"> <b> INGREDIENTS</b> <ul> <li> >1 cochon(s) </li>**

```
<li> >1 légume(s) </li>
```
#### **</ul> </div>**

 $\left\vert 1\right\rangle$  and  $\left\vert 1\right\rangle$ 

**<div class="right"><div class="image"><im <p> Je fais de la bouillie pour mes petit <p> Pour un cochon, pour deux cochons, po <b>comments</b>**

**<div class="comment">Et pour une poule su </div>**

**<div class="comment-author">Emma, 22 ans, <div class="comment">Je vois que vous ête <div class="comment-author">Michel, 56 an </html>**

<name attr.name="attr.value"> text </name>

 $html\_name($   $\blacksquare$   $\blacksquare$   $\blacksquare$   $\blacksquare$   $\blacksquare$   $\blacksquare$   $\blacksquare$   $\blacksquare$   $\blacksquare$   $\blacksquare$   $\blacksquare$   $\blacksquare$  $html\_text($   $\blacksquare$   $\blacktriangleright$  text attr.name html attrs( "attr.value" html\_attr( | | | | | "attr.name") > "attr.value"

### **Extract the attributes** of nodes or nodesets:

**html\_nodes(html,"div") %>% html\_attrs() ## [[1]]**

**## class ## "ingredients" ## ## [[2]] ## class ## "right" ## ## [[3]] ## class ## "image" ## ## [[4]] ## class ## "comment" ## ## [[5]] ## class ## "comment-author"**

**## ## [[6]] ## class ## "comment" ## ## [[7]] ## class ## "comment-author"**

## **Rectangular format, and function-ization**

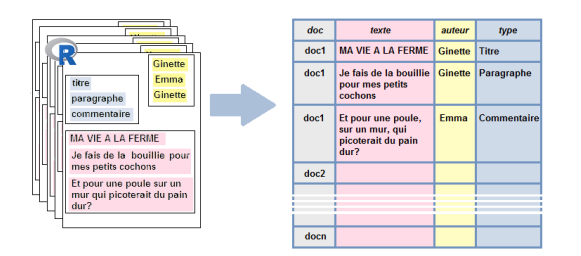

### Extract data and make it into a table:

```
page="data/blog_de_ginette.htm"
html=read_html(page, encoding="UTF-8")
texte=html %>% html_nodes(".comment") %>%
auteur=html %>% html_nodes(".comment-auth
tib_comments=tibble(texte,auteur)
tib_comments
\left\langle \cdot \right\rangle## # A tibble: 2 x 2
## texte
## <chr>
## 1 Et pour une poule sur un mur qui pic
## 2 Je vois que vous êtes, telle la peti
```
 $\left\Vert \cdot\right\Vert$ 

It is actually a good idea to make all this into a fonction that would have the page's url as intput and the tibble as output:

**extract\_comments=function(page){ html=read\_html(page, encoding="UTF-8" texte=html %>% html\_nodes(".comment") auteur=html %>% html\_nodes(".commenttib\_comments=tibble(doc=rep(page,leng texte, auteur)**

**return(tib\_comments)**

```
}
```
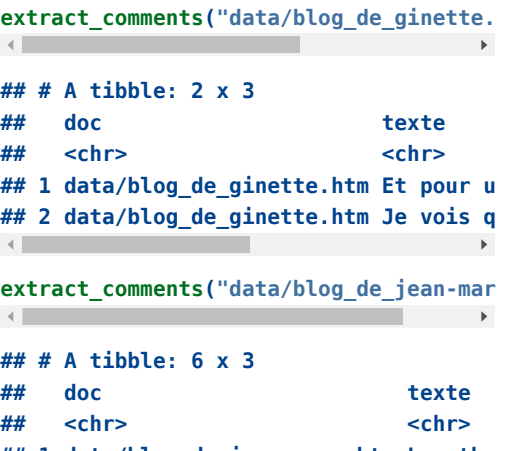

**## 1 data/blog\_de\_jean-marc.htm Les tho**

## 2 data/blog\_de\_jean-marc.htm Pourquo **# # 3 d a t a / b l o g \_ d e \_ j e a n - m a r c.h t m T o u t ç a** ## 4 data/blog\_de\_jean-marc.htm Je préf **# # 5 d a t a / b l o g \_ d e \_ j e a n - m a r c.h t m O n n e c # # 6 d a t a / b l o g \_ d e \_ j e a n - m a r c.h t m E t p e n d** $\blacksquare$  . The contract of the contract of  $\blacktriangleright$ 

## **Iteration**

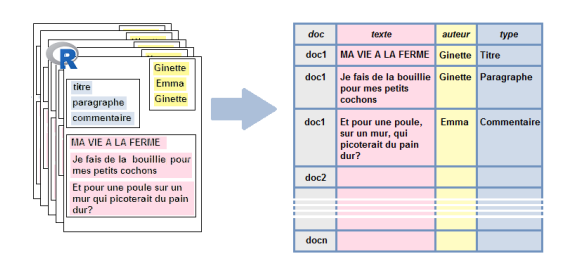

Now, let's imagine that we actually have to deal with several pages **with a common structure**.

We would like to apply extract\_comments() iteratively to all these pages.

The purrr package enables us to **apply a function iteratively** to all elements of a list or of a vector (… of course this is just a more straightforward way to loop through a for structure...).

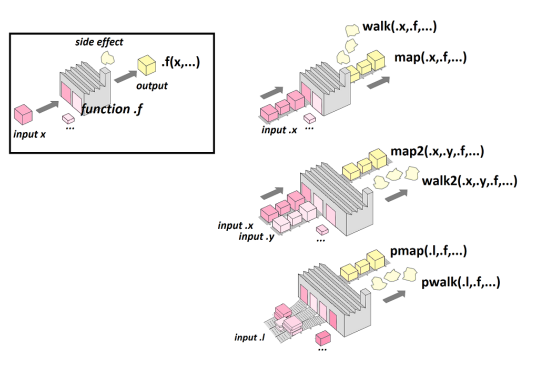

### **Iteration with purrr**

**pages=c("data/blog\_de\_ginette.htm", "data/blog\_de\_jean-marc.htm", "data/blog\_de\_norbert.htm")**

#### **list\_comments=map(pages, extract\_comments list\_comments**  $\mathbb{R}$

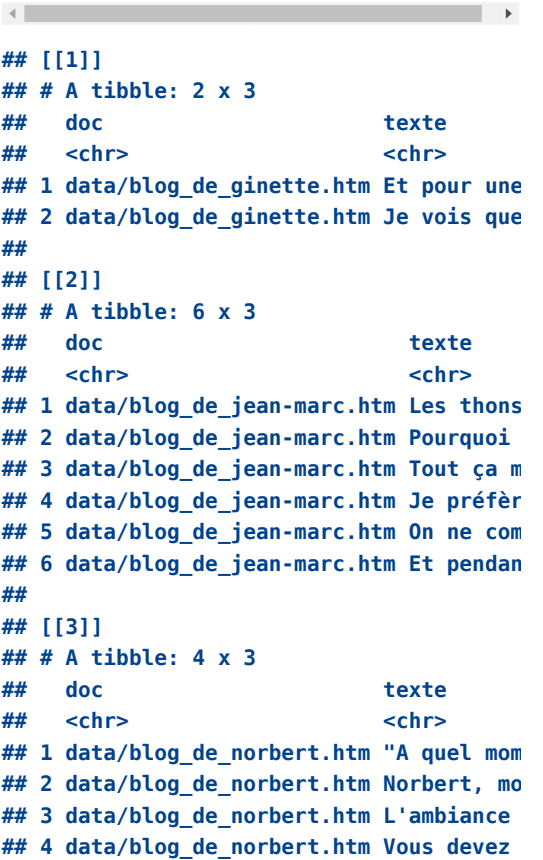

 $\left\langle \cdot \right\rangle$ 

**tibtot\_comments <- list\_comments %>% bind\_rows() tibtot\_comments ## # A tibble: 12 x 3 ## doc texte ## <chr> <chr> ## 1 data/blog\_de\_ginette.htm Et pou ## 2 data/blog\_de\_ginette.htm Je voi ## 3 data/blog\_de\_jean-marc.htm Les th ## 4 data/blog\_de\_jean-marc.htm Pourqu ## 5 data/blog\_de\_jean-marc.htm Tout ç ## 6 data/blog\_de\_jean-marc.htm Je pré ## 7 data/blog\_de\_jean-marc.htm On ne ## 8 data/blog\_de\_jean-marc.htm Et pen ## 9 data/blog\_de\_norbert.htm "A que ## 10 data/blog\_de\_norbert.htm Norber ## 11 data/blog\_de\_norbert.htm L'ambi ## 12 data/blog\_de\_norbert.htm Vous d** $\left\langle \cdot \right\rangle$  $\mathbf{F}$ 

## **Manipulate strings: package stringr**

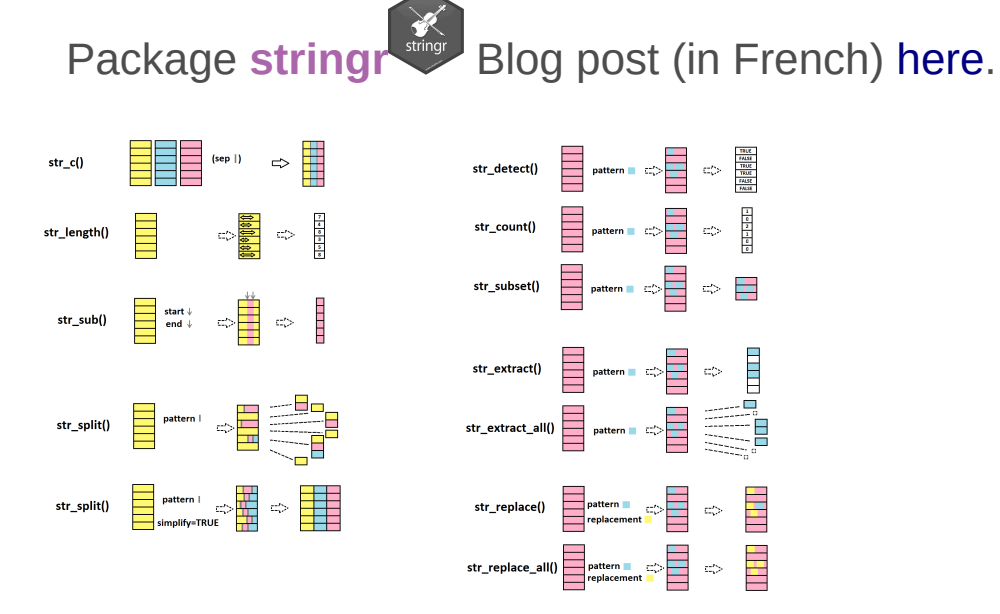

## **Strings: concatenate, replace pattern**

**str\_c()** to combine strings

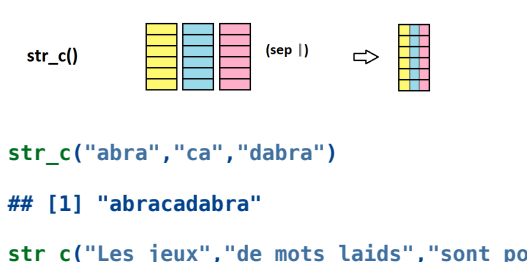

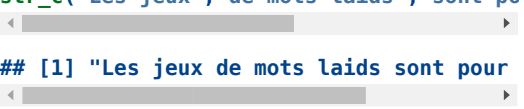

### str\_detect() detects a pattern

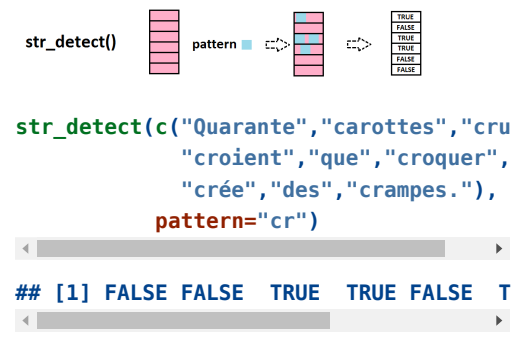

## **Strings: replace pattern, extract pattern**

**str\_replace()** replaces a pattern with another

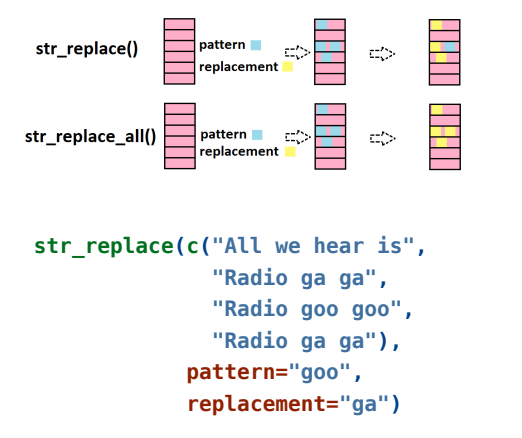

**## [1] "All we hear is" "Radio ga ga"**

**str\_extract()** extracts the pattern (if it's there!)

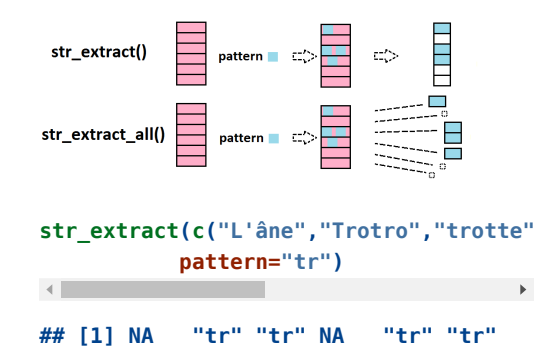

## **Regular expressions**

**Regular expressions** are used to define **patterns** through **rules of construction**.A [tutorial](http://stringr.tidyverse.org/articles/regular-expressions.html) here

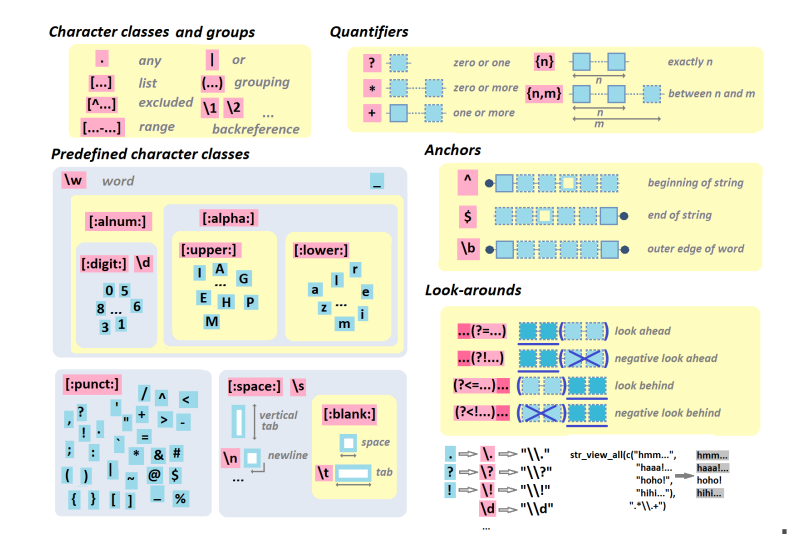

## **Regexp: character classes and groups**

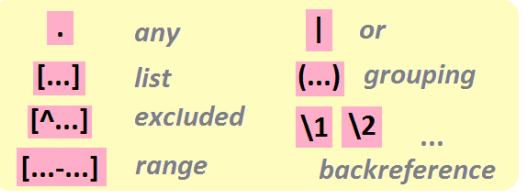

A **character class** corresponds to the notation [...].

For instance, to detect all voyels in the string:

**str\_view\_all("youp la boum", "[aeiou]")**

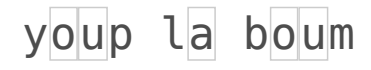

See the difference:

**str\_view\_all("A132-f445-e34-C308-M9-E18 "[308]")**  $\longrightarrow$ 

A132-f445-e34-C308-M9-E18

**str\_view\_all("A132-f445-e34-C308-M9-E18 "308")** $\rightarrow$ 

A132-f445-e34-C308-M9-E18

**Any character** can be noted ..

For instance, the pattern "any character followed by a letter" can be searched through

**str\_view\_all("32a-B44-552-98eEf", ".[a-z]")**

32a-B44-552-98eEf

### **Regexp: special characters**

. (as we saw before), as well as ? and ! are

**special characters**.

dots or

…

So, to point out *actual*

marks, one has to use the escape character

\. The regular

expression hence

becomes [\.\?\!]

interrogation/exclamation

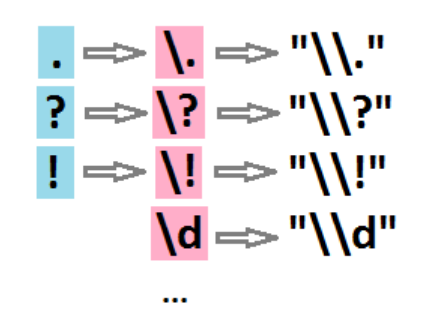

To find dots, question marks, exclamation marks:

**str\_view\_all(c("Allô, John-John? Ici Joe "[\\.\\?\\!]")**

Allô, John-John? Ici Joe Note that we don't write "[.?!]", but "[\\.\\?\\!]". By it does not end rise! here… as it is not *directly* the regular expression that is passed to the function, but a *string* that is *interpreted as a regular expression*. Thus each escape character \ has to be escaped through a \.

So that the pattern passed to the function is actually  $"$ [\\.\\?\\!]".

## **Regexp: excluded characters, character ranges**

```
A character class can
be defined as all
characters excluding
the ones listed. This
is noted as [^{\frown}...]:
```
For instance, all characters that are neither a vowel nor a blank space:

**"[^aeiou ]")**

Ranges of characters are noted [...-...]

For instance, all numbers between 1 and 5:

**str\_view\_all(c("3 petits cochons", "101 "[1-5]")**

3 petits cochons

101 dalmations

**str\_view\_all("turlututu chapeau pointu",**

turlututu chapeau pointunains

… or all those between A-F or a-e:

**str\_view\_all("A132-f445-e34-C308-M2244- "[A-Fa-e]")**

A132-f445-e34-C308-M2244-Z449-E18

## **Regexp: predefined classes**

Some character classes are predefined for instance **digits**, **punctuation characters**, **lowercase alphabetical characters**, etc.

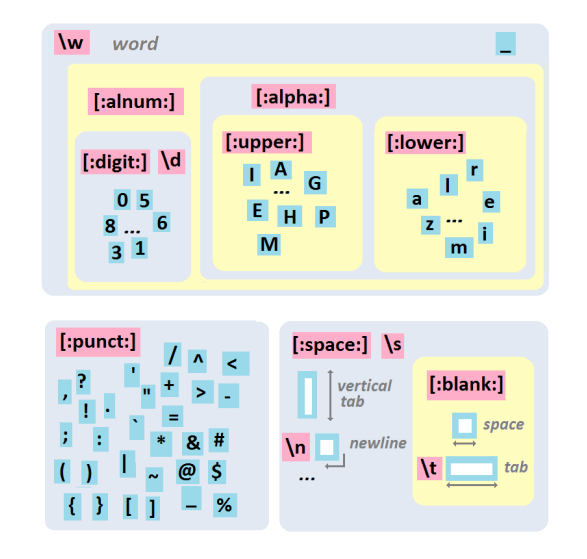

## **Regexp: quantifiers**

Quantifiers are used to specify **how many consecutive times** a particular class or group occurs.

**zero or more**: O the pattern of interest is followed by \*.

**str\_view\_all(c("file1990-fileB1990-file "file\\d\*")**

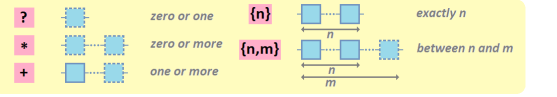

**zero or one**: the pattern of interest is followed by ?.

followed by +.

**one or more** : the

pattern of interest is

**str\_view\_all(c("file1990-fileB1990-file "file\\d+")**

**str\_view\_all(c("file1990-fileB1990-fileAb "file\\d?")**

file1990-fileB1990-fileAbis2005

file1990-fileB1990-fileAbis2005

file1990-fileB1990-fileAbis2005

## **Xpath**

XPATH is another way to query the DOM, it's very powerfull, but also a little complex. Use some [cheatsheet](https://devhints.io/xpath) to remember principal operators.

### **Some examples :**

**html\_nodes(html, xpath = "//div[@class='ingredients']//ul//li")**

**## {xml\_nodeset (2)} ## [1] <li> >1 cochon(s) </li> ## [2] <li> >1 légume(s) </li>**

**html\_nodes(html, xpath = "//text()[contains(.,'cochons') and not(contains(.,'poule'))]")** $\leftarrow$  $\overline{\phantom{a}}$ 

**## {xml\_nodeset (2)}**

**## [1] Je fais de la bouillie pour mes petits cochons.**

**## [2] Pour un cochon, pour deux cochons, pour trois cochons, pour quatre, ...**

**html\_nodes(html, xpath = "//div[@class='comment']")**

**## {xml\_nodeset (2)}**

**## [1] <div class="comment">Et pour une poule sur un mur qui picoterait du ...**

**## [2] <div class="comment">Je vois que vous êtes, telle la petite poule ro ...**

# $A \stackrel{\text{f. I.}}{\sim}$  and  $\stackrel{\text{f. I.}}{\sim}$  game (1)

### **How to defend from webscraping :**

Legend : { $\triangle$  : cost, difficulty to implement }, { $\triangle$  : dificulty to bypass  $\}$  ,  $\{\oplus$  or  $\oplus$  : user happiness  $\}$ 

- change or randomize some internal structure of HTML pages  $(\star \star / \star \star \star / \bullet)$
- sample, limits data displayed in time/quantity ( $\bigstar$   $\bigstar$  $\star$  /  $\bullet$  /  $\bullet$  )
- use really weird Captcha  $(\bigstar / \bigstar / \bigcirc$
- **Example 1** insert all informations into image, remove textual information ( $\star$  /  $\star$  /  $\bullet$  )
- ask authentification before display any informations  $(\bigstar / \bigstar / \Theta)$
- add a signature invisible in the content (honey pot)  $(\bigstar \bigstar \bigstar \bigstar \bigcirc)$
- slowing at infinite the download of the content ( $\bigstar$   $\bigstar$  $/$   $\star$   $/$   $\Theta$ )
- **device/browser fingerprinting (** $\star \star / \star / \odot$ **)**
- pay company to do part of this, ex: cloudflare  $(\bigstar/$  $\star$  /  $\bullet$ )

# $A \stackrel{\text{d}}{\sim}$  and  $\stackrel{\text{d}}{\sim}$  game (2)

### **How to attack :**

One rule : *If you see it on your browser, so you can get it*

### **Basics :**

- using lot of slave people in parallel (joke!?)
- analyze webpage structure and network data (search XHR/API)
- use random (for time delay, query, location, etc.)
- use random useragent

### **Advanced :**

- use your imagination (limited to 1000 result for any reason  $? \Rightarrow$  np, find another query with no limitation)
- use OCR / AI (image to text ? no problem !)
- use Proxy/VPN or TOR network (fast Hiding ! fast Jumping !)
- use cookie
- pay for online tools made by others
- ask dev community
- use (headless) browsers (to simulate human behavior)
- use a framework with lot of options (Scrapy & Python !)
- $\blacksquare$  use a framework + lot of headless browser on the cloud (an army of false human)

### **Uses cases**

### $\bigoplus_{k \in \mathbb{N}^n}$

■ First tutorial (beginer), open project projet\_leboncoin.Rproj or [directly](https://dynamitestaff.github.io/R-workshops/Web_data_collection/scrap_leboncoin/projet_leboncoin.html) the html page online

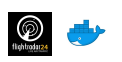

■ Second tutorial (advanced), open project scrap\_flightradar.Rmd or [directly](https://dynamitestaff.github.io/R-workshops/Web_data_collection/scrap_flightradar/scrap_flightradar.html) the html page online

**!Warning!** You need Docker installed

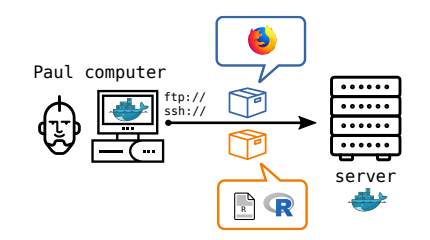